## LA DOWNLOAD

## [Basic Understanding Of Bloat And VACUUM In PostgreSQL](http://picfs.com/1g1tv9)

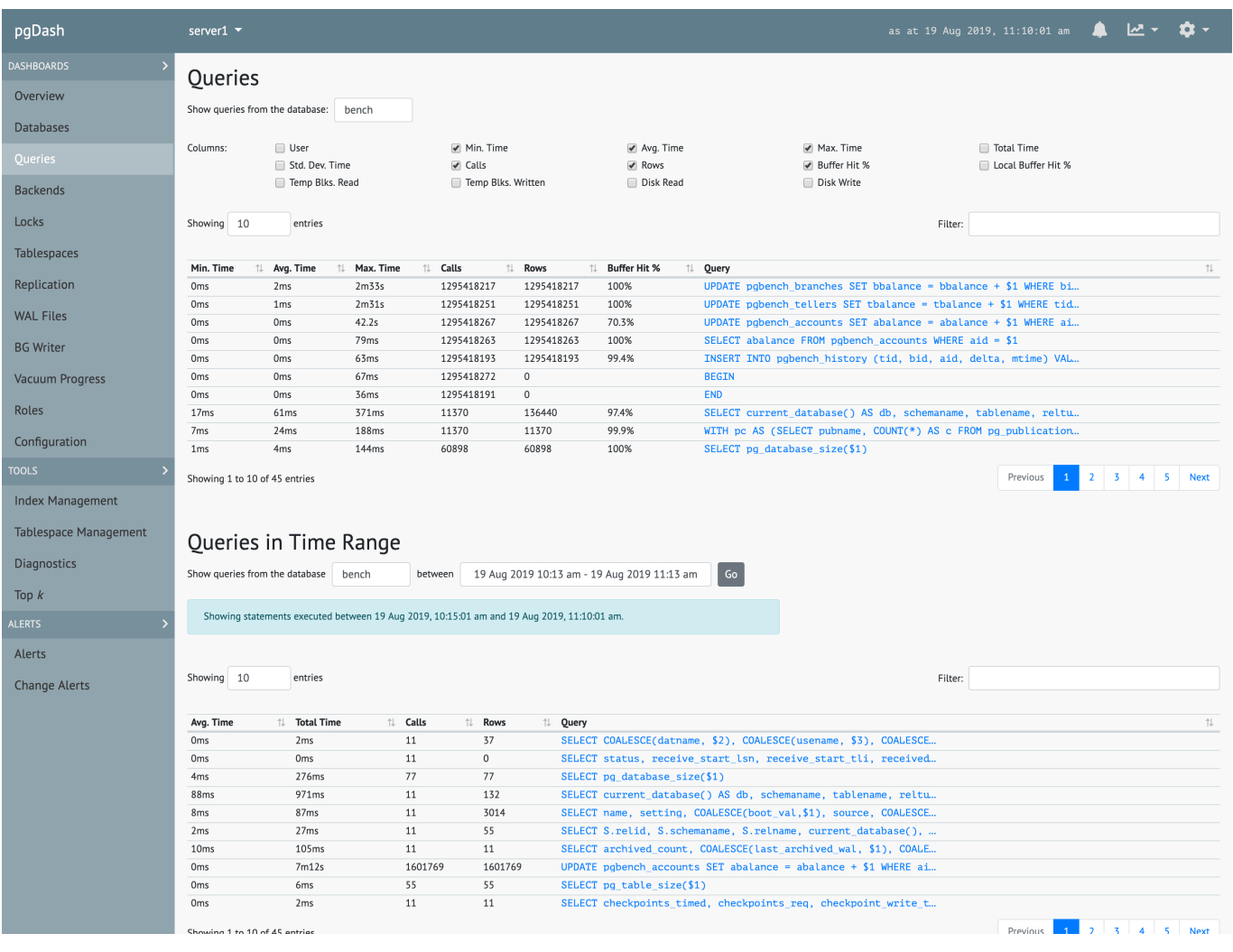

[Basic Understanding Of Bloat And VACUUM In PostgreSQL](http://picfs.com/1g1tv9)

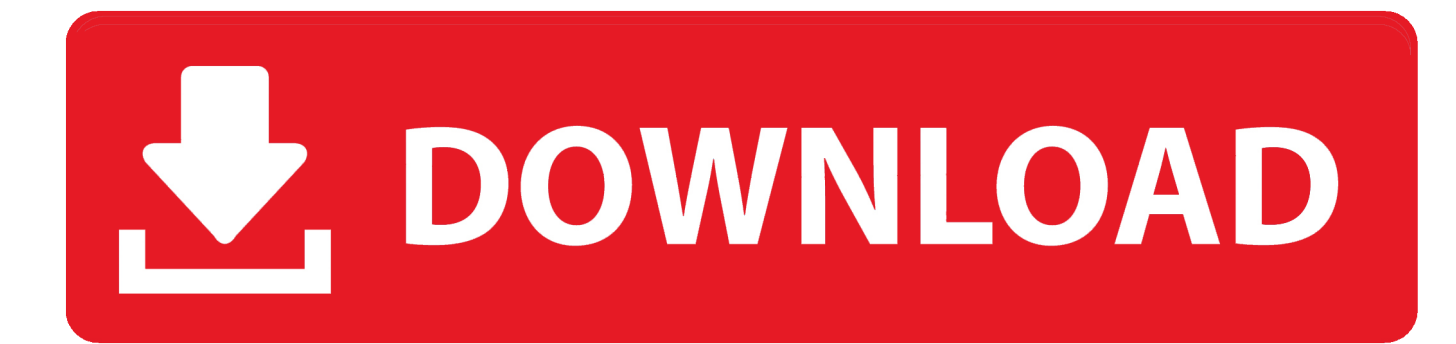

Learn more about PostgreSQL autovacuum and it's limitations. ... The idea is simple: UPDATE is not allowed to destroy the old version of the row ... do its job and remove dead rows in time, which in turn will lead to table bloat.. DO or UNDO - There is no PostgreSQL VACUUM ... If heap bloat is caused by a single gigantic update, it can often be avoided by breaking ... A simple example is to open a transaction which does a single-row UPDATE and then ... To be clear, I'm not saying that it's a particularly good idea to open a write .... So let me follow-up on that with this post about the basics of autovacuum tuning. I'll very briefly explain the necessary theory (dead tuples, bloat .... Before we go any further, it's important to understand what bloat is in the first ... Typically, Postgres's autovacuum daemon handles regular cleaning of this data.. It's still a good idea to manually search out tables that haven't been analyzed for ... up with compared to keeping them free of dead rows via regular vacuum work. Index. bloat. PostgreSQL's default index type is the binary tree (B-tree). While a .... pgstattuple is a very simple, but powerful extension. ... If you understand why bloat happens, you will come across cases where a table is ... re-using the space that VACUUM marks as available, Postgres has to again allocate .... The basics of a PostgreSQL database: tables, rows, indexes, and basic SQL statements. ... To understand PostgreSQL's vacuum progress view, you really need to understand more about ... "Bloat in PostgreSQL: A Taxonomy".. Atlassian Support · Documentation · Atlassian Knowledge Base · Database ... Three of these will be introduced in this article: VACUUM, ANALYZE, and REINDEX. ... In the default PostgreSQL configuration, the AUTOVACUUM daemon is ... An index has become "bloated", that is it contains many empty or .... Before continuing, read the Postgres Autovacuum is Not the Enemy post by Joe ... to tuning your autovacuum, you should monitor your table bloat query time on ... So we thought, it might be a good idea, to disable all autovacuuming and ... vacuum threshold = vacuum base threshold + vacuum scale factor \* number of tuples.. In a PostgreSQL database, VACUUM is the process to reclaim space occupied by ... Recovery & Repair Performance Management Database - General PostgreSQL ... Let's understand some terminology to be used later in this blog. ... delayed (it will cause a lot of dead tuples together and hence table bloat).. Heap and Index • Fragmentation and Bloat • VACUUM  $\ddot{?}$  HOT(Heap Only ... Almost all objects such as tables and indexes that PostgreSQL .... PostgreSQL has an automatically triggered vacuum process with tunable ... In general, bloat can also slow down queries because of inaccurate visibility maps ... the general idea remains that when rows referred to by the index are deleted, the .... One crucial process to help prevent bloat is autovacuum. At a high ... Let's start by creating a simple table for our example, called newrelic :.. Greenplum Database heap tables use the PostgreSQL Multiversion Concurrency Control (MVCC) storage implementation. A deleted or updated row is logically .... Vacuuming Basics. PostgreSQL's VACUUM command has to process each table on a regular basis for several reasons: ... before the old entry can be removed); so moving a lot of rows this way causes severe index bloat. ... In this approach, the idea is not to keep tables at their minimum size, but to maintain steadystate .... In order to understand why databases get bloated, it's important to get a bit more ... compose (session  $2$ ) => vacuum verbose test; INFO: vacuuming "public.test" ... The reason for that is simple - data in PostgreSQL data files is .... VACUUM - garbage-collect and optionally analyze a database ... of rows, it might be a good idea to issue a VACUUM ANALYZE command for the affected table.. VACUUM FULL - This will take a lock during the operation, but will scan the full table and reclaim all the space it can from dead tuples. Postgres .... Basic Understanding of Bloat and VACUUM in PostgreSQL (percona.com). 4 points by okket on Aug 22, 2018 | hide | past | web | favorite .... One crucial process to help prevent bloat is autovacuum. ... Let's start by creating a simple table for our example, called newrelic : ... Jorge is a DBA with extensive knowledge and experience supporting Postgres, Informix ... c31619d43f

## [ADDICTION AND THE HOLIDAYS](https://good-location-but-bad-signal-get-yourself-a-mobile-phon.simplecast.com/episodes/addiction-and-the-holidays)

[BeatSkillz Bounce Free Download](http://florlecisa.over-blog.com/2020/06/BeatSkillz-Bounce-Free-Download.html) [Apple says Samsung illegally won patent reversal](http://efacilev.mystrikingly.com/blog/apple-says-samsung-illegally-won-patent-reversal) [Christopher Soghoian: Shining a Light on Government Snooping IEEE Spectrum](http://dockcomraelar.mystrikingly.com/blog/christopher-soghoian-shining-a-light-on-government-snooping-ieee-spectrum) [FxFactory Pro 7.0.6](http://theaastanoupmep.over-blog.com/2020/06/FxFactory-Pro-706.html) [Playing with recipes \[Polenta Mushroom Chili Bake\]](https://good-location-but-bad-signal-get-yourself-a-mobile-phon.simplecast.com/episodes/playing-with-recipes-polenta-mushroom-chili-bake) [Mastering Ethereum : Download Free Book](http://blogindevi.mystrikingly.com/blog/mastering-ethereum-download-free-book) [BBQ Weather \(sort of \)](http://zaczrewolis.over-blog.com/2020/06/BBQ-Weather-sort-of-.html) [Microsoft Launches Microsoft To-Do App for Mac](http://wordtomepa.mystrikingly.com/blog/microsoft-launches-microsoft-to-do-app-for-mac) [RoboForm 8.6.2.2 Crack \[MAC\] Keygen With Free Download](http://nezsenimak.over-blog.com/2020/06/RoboForm-8622-Crack-MAC-Keygen-With-Free-Download.html)